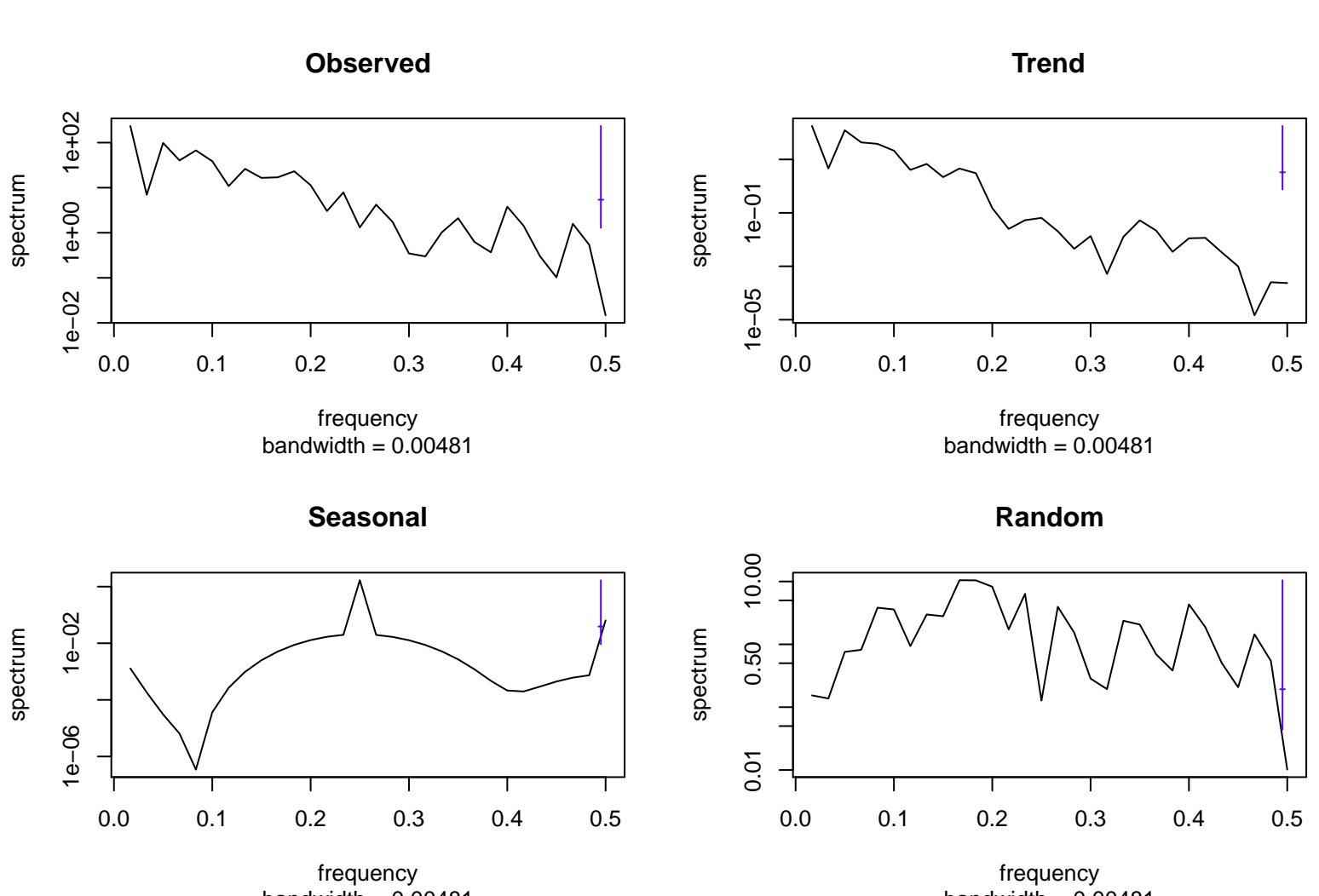

## bandwidth  $= 0.00481$

bandwidth  $= 0.00481$